**Q:** If we do not sample stormwater for nitrogen, do we need to include stormwater calculations?

## **A: Responses can be found on the video tutorial at timestamp [36 minutes, 36 seconds]**

**\_\_\_\_\_\_\_\_\_\_\_\_\_\_\_\_\_\_\_\_\_\_\_\_\_\_\_\_\_\_\_\_\_\_\_\_\_\_\_\_\_\_\_\_\_\_\_\_\_\_\_\_\_\_\_\_\_\_\_\_\_\_\_\_**

\_\_\_\_\_\_\_\_\_\_\_\_\_\_\_\_\_\_\_\_\_\_\_\_\_\_\_\_\_\_\_\_\_\_\_\_\_\_\_\_\_\_\_\_\_\_\_\_\_\_\_\_\_\_\_\_\_\_\_\_\_\_\_\_

\_\_\_\_\_\_\_\_\_\_\_\_\_\_\_\_\_\_\_\_\_\_\_\_\_\_\_\_\_\_\_\_\_\_\_\_\_\_\_\_\_\_\_\_\_\_\_\_\_\_\_\_\_\_\_\_\_\_\_\_\_\_\_\_

\_\_\_\_\_\_\_\_\_\_\_\_\_\_\_\_\_\_\_\_\_\_\_\_\_\_\_\_\_\_\_\_\_\_\_\_\_\_\_\_\_\_\_\_\_\_\_\_\_\_\_\_\_\_\_\_\_\_\_\_\_\_\_\_

**Q:** Does the spreadsheet use the actual effluent nitrate discharged for reporting or a calculated theoretical number?

**A: Responses can be found on the video tutorial at timestamp [38 minutes, 35 seconds]**

**Q:** Could you step through the nitrate calcs sheet for us?

**A: Reponses can be found on the video tutorial at timestamp [41 minutes, 23 seconds]**

**Q:** How can we access these spreadsheets?

**A: The spreadsheets will be made available at [www.uspoultry.org.](http://www.uspoultry.org/) Programs & Events → Environment → Regulatory Issues → 2017 TRI Reporting Tool Update** 

**Q:** The yes / no question for aerobic treatment could be made a drop down list for entry

**A: Good idea – We will incorporate this recommendation into future revisions.**

\_\_\_\_\_\_\_\_\_\_\_\_\_\_\_\_\_\_\_\_\_\_\_\_\_\_\_\_\_\_\_\_\_\_\_\_\_\_\_\_\_\_\_\_\_\_\_\_\_\_\_\_\_\_\_\_\_\_\_\_\_\_\_\_

\_\_\_\_\_\_\_\_\_\_\_\_\_\_\_\_\_\_\_\_\_\_\_\_\_\_\_\_\_\_\_\_\_\_\_\_\_\_\_\_\_\_\_\_\_\_\_\_\_\_\_\_\_\_\_\_\_\_\_\_\_\_\_\_

\_\_\_\_\_\_\_\_\_\_\_\_\_\_\_\_\_\_\_\_\_\_\_\_\_\_\_\_\_\_\_\_\_\_\_\_\_\_\_\_\_\_\_\_\_\_\_\_\_\_\_\_\_\_\_\_\_\_\_\_\_\_\_\_

**Q:** Do you have guidance on accounting for residual PAA that is contained in plastic totes that are transferred offsite for recycling?

**A: Good Question – After researching it, we have located a guidance document that addresses residuals in containers and bulk tanks. Please refer to Section 4 of the attached document specifically Table 4.1 - <https://www.epa.gov/sites/production/files/documents/1999chem.pdf>**

**Q:** The TRI software has input fields for emissions / releases, the TRI tool spreadsheet calculates these and places them on the tab summary sheet. In each section on the TRI Software a numeric value is added, some are stack / fugitive emissions, some are releases to water / stream. Each of those are a numbered section in the software for the Form R. It might help on the summary sheet we put the numbered sections with the result calculated by the TRI tool.

**A: Good idea – We will incorporate this recommendation into future revisions.** 

\_\_\_\_\_\_\_\_\_\_\_\_\_\_\_\_\_\_\_\_\_\_\_\_\_\_\_\_\_\_\_\_\_\_\_\_\_\_\_\_\_\_\_\_\_\_\_\_\_\_\_\_\_\_\_\_\_\_\_\_\_\_\_\_

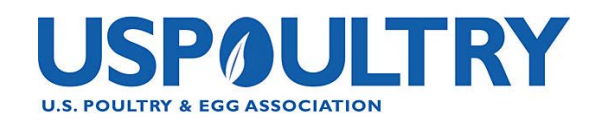